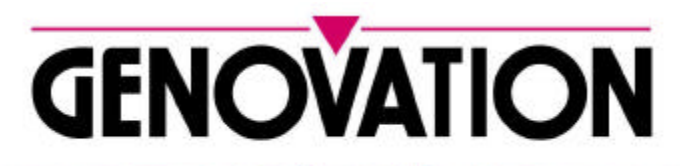

## **Computer Input Devices**

17741 Mitchell North Irvine, CA 92614 USA Phone: (949) 833-3355 Fax: (949) 833-0322 Sales: (800) 822-4333 www.genovation.com sales@genovation.com

## **Virtual Serial**

**USB Virtual Serial COM ports** Available in all MiniTerm products

## **Background:**

.

PC makers have been phasing out the use of standard RS232 DB-9 serial ports for some time now, however many applications require the input and output of data thru a COM port within a PC. COM ports have many advantages, the most important being a direct connection between an application program and an input/output device such as the Genovation MiniTerm series. For security reasons, PIN numbers, credit card data, and other personal input/output data is best sent thru a COM port. The Genovation virtual COM port allows Genovation products to physically connect to any USB port, and function within the operating system as a COM port. The application program simply opens and communicates with the virtual COM port as if it was a true legacy serial port. In addition, factors such as baud rates, data bits, stop bits, etc., are irrelevant in virtual COM port implementations. This makes using a virtual COM port in a new or legacy application simple. Open the port at any baud rate you like.

## **MiniTermPro Virtual COM Port Solution:**

When installed, MiniTermPro will display an icon in the system tray of your Windows PC. The user plugs in a Genovation MiniTerm device into any available USB port and it will show up on the list of devices found by the MiniTermPro. The user can select what COM port they

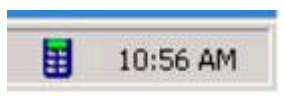

wish to connect it to. Once selected, MiniTermPro will CREATE the COM port within Windows. The USB virtual COM port will remain available to access whether or not the Genovation MiniTerm pinpad is plugged in. This makes the pinpad hot pluggable, you can plug and unplug it into your USB port. Once MiniTermPro finds the MiniTerm plugged into the assigned USB port, it automatically connects it to the already open COM port. You may connect up to 4 MiniTerm pinpads to one PC and create 4 virtual COM ports at once

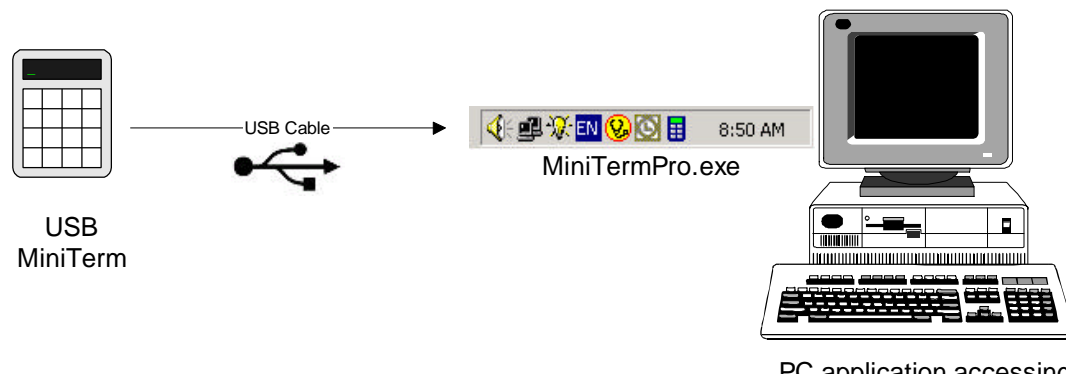

PC application accessing (virtual) COM port